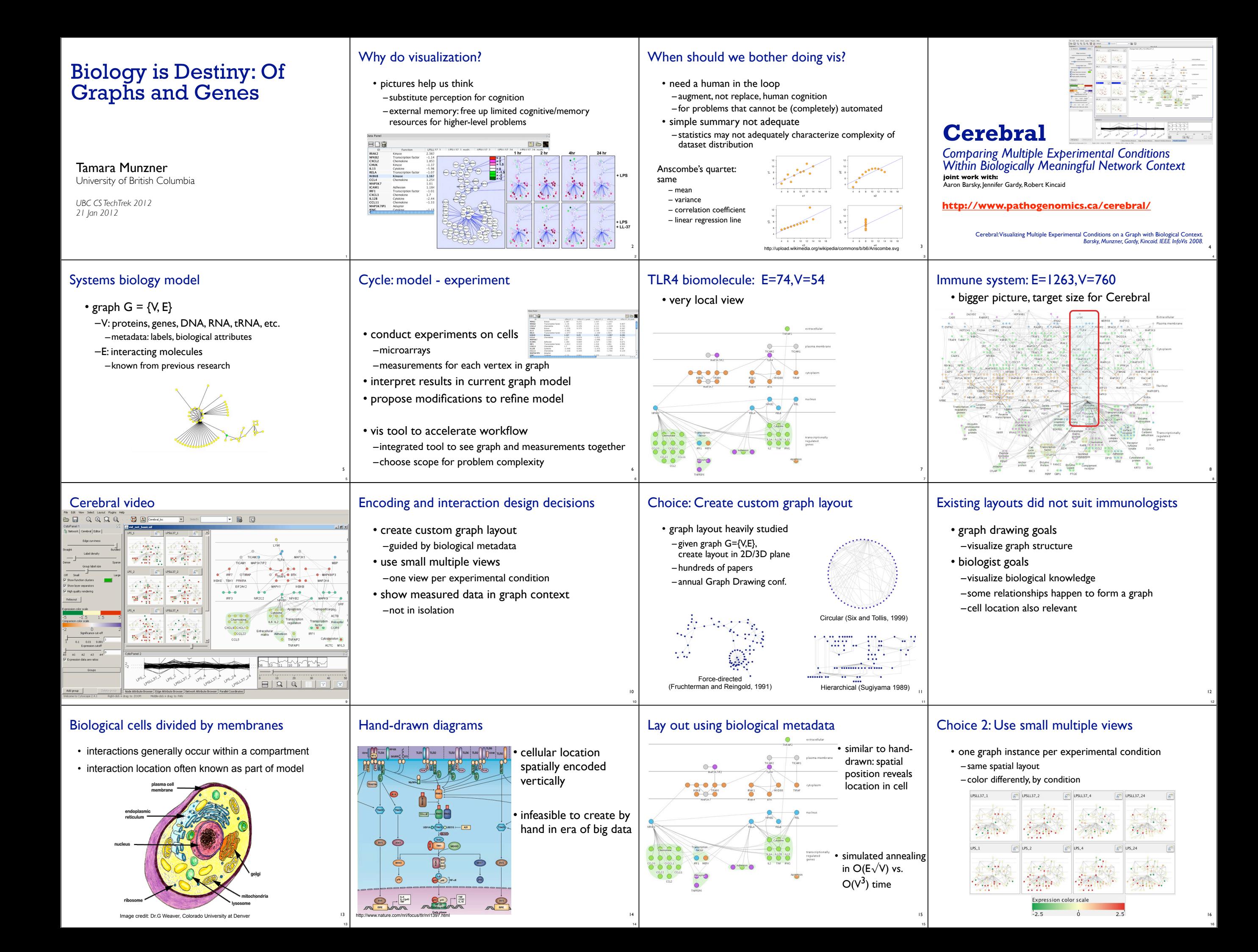

### Why not animation?

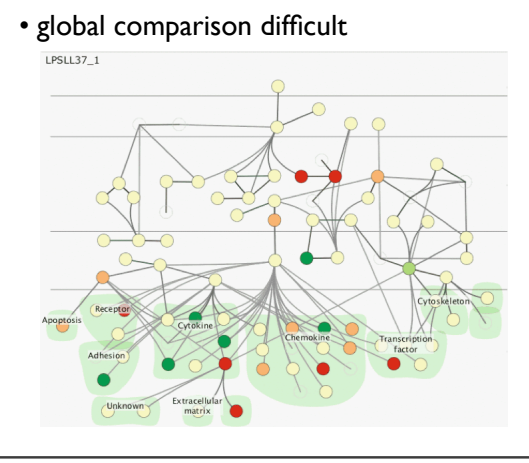

#### Why not animation?

17

21

25

25

21

17

- limits of human visual memory – compared to side by side visual comparison
- Zooming versus multiple window interfaces: Cognitive costs of visual comparisons. Matthew Plumlee and Colin Ware. *ACM Trans. Computer-Human Interaction (ToCHI)*,13(2):179-209, 2006.
- Animation: can it facilitate? Barbara Tversky, Julie Bauer Morrison, and Mireille Betrancourt. *International Journal of Human-Computer Studies,* 57(4):247-262, 2002.
- Effectiveness of Animation in Trend Visualization. George Robertson, Roland Fernandez, Danyel Fisher, Bongshin Lee, John Stasko. IEEE Trans. Visualization and Computer Graphics 14(6):1325-1332 (Proc. InfoVis 08), 2008.

### Why not glyphs?

**MizBee**

**http://www.mizbee.org**

**joint work with:** Miriah Meyer, Hanspeter Pfister

18

22

26

26

22

18

- embed multiple conditions as a chart inside node
- clearly visible when zoomed in
- but cannot see from global view
- only one value shown in overview

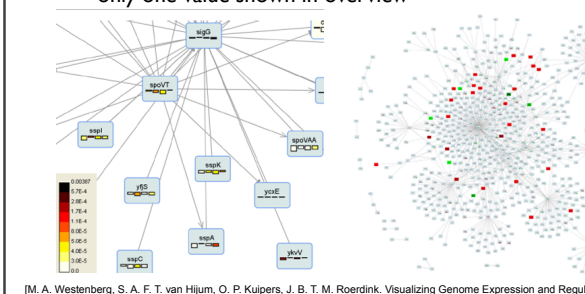

[M. A. Westenberg, S. A. F. T. van Hijum, O. P. Kuipers, J. B. T. M. Roerdink. Visualizing Genome Expression and Regulatory Network Dynamics in Genomic and Metabolic Context. Computer Graphics Forum, 27(3):887-894, 2008.]

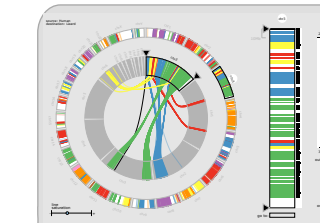

MizBee: A Multiscale Synteny Browser. *Meyer, Munzner, Pfister, IEEE InfoVis 2009.*

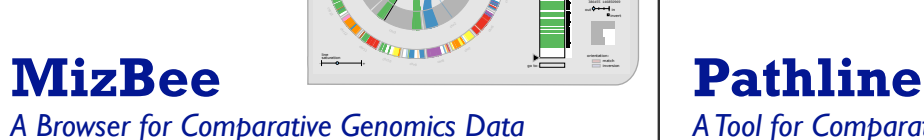

23

23

19

chr3 chr3

19

*A Tool for Comparative Functional Genomics Data*

 $\frac{1}{2}$ 

)2)) \$2)) 34567 0:00 per cent control and the first per cent control of

 $\overline{Q}$ )

0123456" 172884798:7;8<01:125="79>6;2586147?"68<5;@ 0123 Animate # 2012 Animate # 2:5;78:20 (2:5) Animate # 2:5;78:20 (2:5) Animate # 2:5;78:20 (2:5) Animate # 2:5;

–data driven hypothesis: gene expression clusters indicate similar

**joint work with:** Miriah Meyer, Bang Wong, Mark Styczynski, Hanspeter Pfister

• why not measurements alone?

• clusters are often untrustworthy artifacts!

Choice: Show measures and graph

–measured data alone potentially misleading –**show in context of graph model**

 $-$ noisy data: different clustering alg.  $\rightarrow$  different results

function in cell?

**http://www.pathline.org**

Pathline: A Tool for Comparative Functional Genomics *Meyer, Wong, Styczynski, Munzner, Pfister, IEEE/Eurographics EuroVis 2010.* 24

20

B&2) @\$2& BA2)  $^{\circ}$ B\*2" B\$2& 20

24

### **Contributions**

- Cerebral
- –supports interactive exploration of multiple experimental conditions in graph context
- –provides familiar representation by using biological metadata to guide graph layout
- tool deployment
- –open source, Cytoscape plugin

–used by target group of collaborators • showcased in http://innatedb.ca

- –many more independent adopters
- 12+ bio lit citations with Cerebral diagrams so far

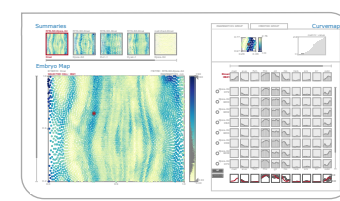

## **MulteeSum**

*A Tool for Exploring Space-Time Expression Data*

**joint work with:** Miriah Meyer, Angela DePace, Hanspeter Pfister

**http://www.multeesum.org**

MulteeSum: A Tool for Comparative Spatial and Temporal Gene Expression Data. *Meyer, Munzner, DePace, Pfister. IEEE InfoVis 2010.*

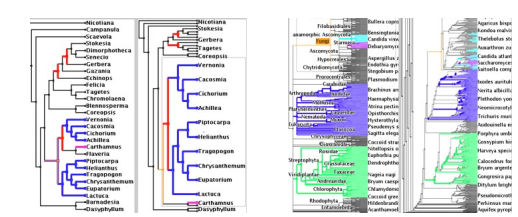

# **TreeJuxtaposer**

*Scalable Phylogenetic Tree Comparison*

**joint work with:** François Guimbretière, Serdar Tasiran, Li Zhang, Yunhong Zhou

**http://olduvai.sf.net/tj**

TreeJuxtaposer: Scalable Tree Comparison using Focus+Context with Guaranteed Visibility. *Munzner,, Guimbretière, Tasiran, Zhang, Zhou. ACM SIGGRAPH 2003.*

## More information

• principles in more depth: vis intro book chapter http://www.cs.ubc.ca/~tmm/papers.html#akpchapter

• papers, talks, videos, courses http://www.cs.ubc.ca/~tmm

• this talk http://www.cs.ubc.ca/~tmm/talks.html#techtrek12